NAME

signal - overview of signals

#### **DESCRIPTION**

Linux supports both POSIX reliable signals (hereinafter "standard signals") and POSIX real-time signals.

Signal dispositions

Each signal has a current disposition, which determines the process behas when it is deliered the signal.

The entries in the "Action" column of the tables betspecify the defult disposition for each signal, as follows:

Term Default action is to terminate the process.

Ign Default action is to ignore the signal.

Core Default action is to terminate the process and dump cor $\cos(5)$ .

Stop Default action is to stop the process.

Cont Default action is to continue the process if it is currently stopped.

A process can change the disposition of a signal using  $p$  (2) o[r signal\(2](http://chuzzlewit.co.uk/WebManPDF.pl/man:/5/core)). (The latter is less portable when establishing a signal handler; seenal(2)for details.) Using these system calls, a process can elect one of the following behaviors to occur on deliery of the signal: perform the deefit action; ignore the signal; or catch the signal with a signal handler, a programde Exampler function that is automatically older when the signal is deliered. (By deault, the signal handler is vin [ked on the](http://chuzzlewit.co.uk/WebManPDF.pl/man:/2/signal) normal process stack. It is possible to arrange that the signal [handler us](http://chuzzlewit.co.uk/WebManPDF.pl/man:/2/signal)es an alternate stack;  $\alpha$  see  $\alpha$  and also usion of how to do this and when it might be useful.)

The signal disposition is a pprocess attribute: in a multithreaded application, the disposition of a particular signal is the same for all threads.

A child created via ork(2) inherits a cop of its parents signal dis[positions. Dur](http://chuzzlewit.co.uk/WebManPDF.pl/man:/2/sigaltstack)ing  $\frac{1}{2}$  and  $\frac{1}{2}$ , the dispositions of handled signals are reset to the ultime dispositions of ignored signals are left unchanged.

#### Sending a signal

The following system calls and library functions aw the caller to send a signal:

[raise\(3](http://chuzzlewit.co.uk/WebManPDF.pl/man:/2/fork))Sends a signal to the calling thread.

kill(2) Sends a signal to a speciŒed process, to all members of a speciŒed process group, or to all processes on the system.

[killpg\(3\)](http://chuzzlewit.co.uk/WebManPDF.pl/man:/3/raise) Sends a signal to all of the members of a speciCEed process group.

[pthrea](http://chuzzlewit.co.uk/WebManPDF.pl/man:/2/kill)d\_kill(3)Sends a signal to a speciŒed POSIX thread in the same process as the caller.

[tgkill\(2\)](http://chuzzlewit.co.uk/WebManPDF.pl/man:/3/killpg) Sends a signal to a speciŒed thread within a speciŒc process. (This is the system call used to implement hread  $kill(3)$ .

[sigqueue\(3\)Sen](http://chuzzlewit.co.uk/WebManPDF.pl/man:/3/pthread_kill)ds a real-time signal with accompain data to a speciCEed process.

#### Waiting for a signal to [be caugh](http://chuzzlewit.co.uk/WebManPDF.pl/man:/2/tgkill)t

The following system calls suspend e ution [of the calling p](http://chuzzlewit.co.uk/WebManPDF.pl/man:/3/pthread_kill)rocess or thread until a signal is caught (or an unhandled signal terminates the process):

 $pause(2)$ Suspends  $xee$ cution until an signal is caught.

sigsuspend(2)Temporarily changes the signal mask (see w) bland suspend svecution until one of the unmask signals is caught.

Synchronously accepti[ng a sign](http://chuzzlewit.co.uk/WebManPDF.pl/man:/2/pause)al

Rather than asynchronously catching a signal via a signal hain dispossible to synchronously accept the signal, that is, to block **se**cution until the signal is detered, at which point the elknel returns information

about the signal to the calle There are two general ways to do this:

- $*$  sigwaitinfo(2), sigtimedwait(2), and sigwait(3) suspend xecution until one of the signals in a speciCEed set is delivered. Each of these calls returns information about the eteld signal.
- $*$  signalfd(2) returns a Œle descriptor that can be used to read information about signals that ease deli to the caller. Eachread(2)from this Œle descriptor blocks until one of the signals in the set speciŒed in the signalfd(2[\)call is delivered](http://chuzzlewit.co.uk/WebManPDF.pl/man:/2/sigtimedwait) to t[he caller. Th](http://chuzzlewit.co.uk/WebManPDF.pl/man:/3/sigwait)e buffer returned by ead(2)contains a structure describing the signal.

Signal [mask and p](http://chuzzlewit.co.uk/WebManPDF.pl/man:/2/signalfd)ending signals

A signal may be blooted, which means that it will not be delied until it is later unbloodd. Between the time [when it is g](http://chuzzlewit.co.uk/WebManPDF.pl/man:/2/signalfd)enerated and when it is delied a signal is said to [be pend](http://chuzzlewit.co.uk/WebManPDF.pl/man:/2/read)ing.

Each thread in a process has an independent signal mask, which indicates the set of signals that the thread is currently blocking. A thread can manipulate its signal mask urst manged sigmask(3) In a traditional single-threaded application ig procmask( $2$ )can be used to manipulate the signal mask.

A child created vidork $(2)$  inherits a cop of its parents signal mask; the signal mask is preed racross  $exece(2)$ 

A signal may be generat[ed \(and thus pe](http://chuzzlewit.co.uk/WebManPDF.pl/man:/2/sigprocmask)nding) for a process as [a whole \(e.g., when](http://chuzzlewit.co.uk/WebManPDF.pl/man:/3/pthread_sigmask) sent algebraic a speciCEc thread (e.g., certain signals, such as SIGSEGV and SIGFPE, generated as a consexeence of e cuting a speciCE[c machi](http://chuzzlewit.co.uk/WebManPDF.pl/man:/2/fork)ne-language instruction are thread directed, as are signationals at a speciCEc [thread us](http://chuzzlewit.co.uk/WebManPDF.pl/man:/2/execve)ing thread  $k$ ill(3). A process-directed signal may be delied to an one of the threads that does not currently have the signal blocked. If more than one of the threads has the sig[nal unb](http://chuzzlewit.co.uk/WebManPDF.pl/man:/2/kill)lock hen the lernel chooses an arbitrary thread to which to delihe signal.

A thread can obtain the set of signals that it currently has pending using  $\eta(2)$  This set will consist of the u[nion of the set](http://chuzzlewit.co.uk/WebManPDF.pl/man:/3/pthread_kill) of pending process-directed signals and the set of signals pending for the calling thread.

A child created via fork(2) initially has an empty pending signal se[t; the pending](http://chuzzlewit.co.uk/WebManPDF.pl/man:/2/sigpending) signal set is preserv across are  $x \in (2)$ .

Standard signals

Linux supports the standard signals listed wel&everal signal numbers are architecture-dependent, as indicated in the "[Value" col](http://chuzzlewit.co.uk/WebManPDF.pl/man:/2/fork)umn. (Where three was are grien, the Œrst one is usual alid for alpha and sparc, t[he middle](http://chuzzlewit.co.uk/WebManPDF.pl/man:/2/execve) one for  $x86$ , arm, and most other architectures, and the last one for aluges for parisc are not shom; see the Linux dernel source for signal numbering on that architecture.) A dash (-) denotes that a signal is absent on the corresponding architecture.

First the signals described in the original POSIX.1-1990 standard.

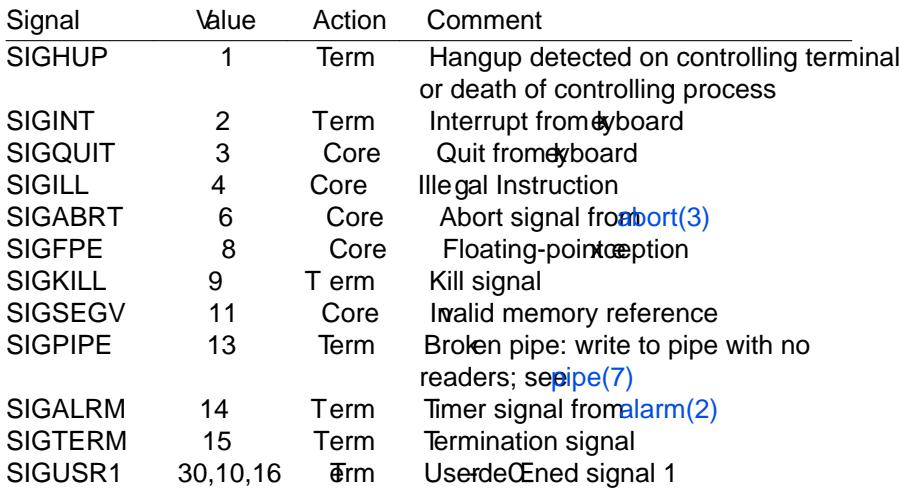

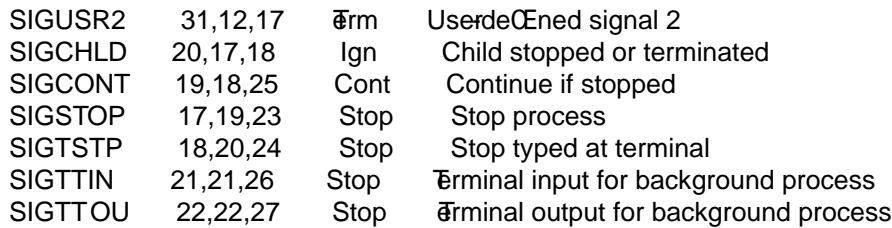

The signals SIGKILL and SIGSTOP cannot be caught, bloek, or ignored.

Next the signals not in the POSIX.1-1990 standard described in SUSv2 and POSIX.1-2001.

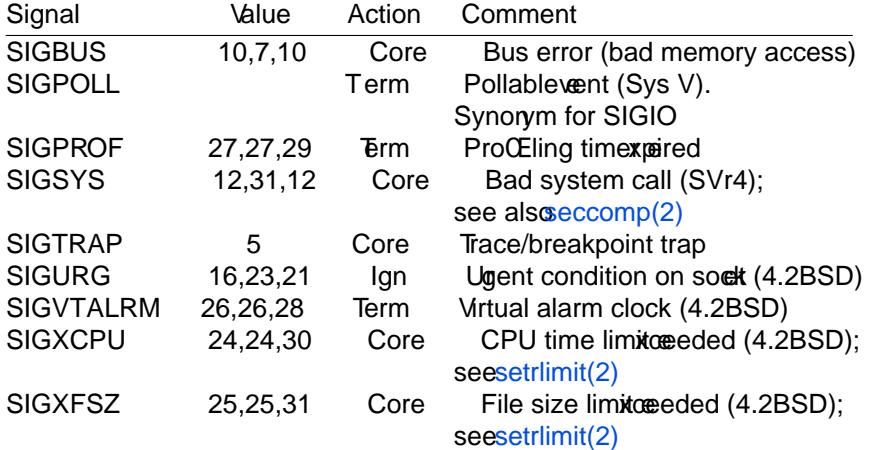

Up to and including Linux 2.2, the dadit behaior for SIGSYS, SIGXCPU, SIGXFSZ, and (on architectures other than SARC and MIPS) SIGBUS [was to te](http://chuzzlewit.co.uk/WebManPDF.pl/man:/2/setrlimit)rminate the process (without a core dump). (On some other UNIX systems the deft action for SIGXCPU and SIGXFSZ is to terminate the process without a core dump.) Linux 2.4 confor[ms to the PO](http://chuzzlewit.co.uk/WebManPDF.pl/man:/2/setrlimit)SIX.1-2001 requirements for these signals, terminating the process with a core dump.

Next various other signals.

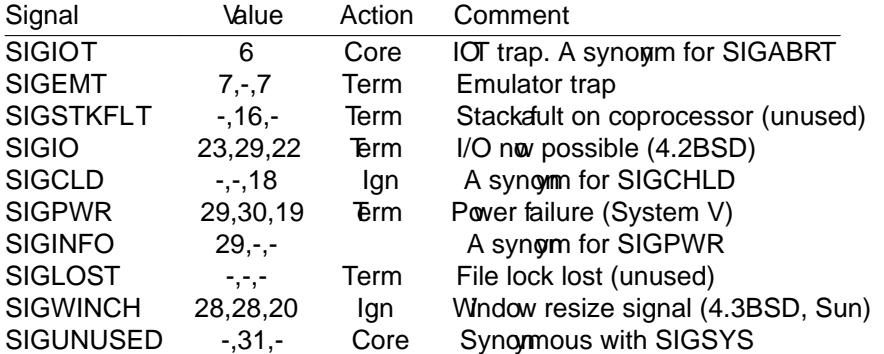

(Signal 29 is SIGINFO / SIGPWR on an alphad bSIGLOST on a sparc.)

SIGEMT is not speciCEed in POSIX.1-2001 ut hevertheless appears on most other UNIX systems, where its default action is typically to terminate the process with a core dump.

SIGPWR (which is not speciŒed in POSIX.1-2001) is typically ignored baude fon those other UNIX systems where it appears.

SIGIO (which is not speciCEed in POSIX.1-2001) is ignored by alle fon sweral other UNIX systems.

Where deCEned, SIGUNUSED is synomous with SIGSYS on most architectures.

Real-time signals

Starting with version 2.2, Linux supports real-time signals as originally deŒned in the POSIX.1b real-time extensions (and now included in POSIX.1-2001). The range of supported real-time signals is deCEned by the macros SIGRMIN and SIGRTMAX. POSIX.1-2001 requires that an implementation support at least \_POSIX\_RTSIG\_MAX (8) real-time signals.

The Linux lernel supports a range of 33 feltent real-time signals, numbered 32 to 64 welow the glibc POSIX threads implementation internally uses the NPTL) or three (for LinuxThreads) real-time signals (see threads(7)), and adjusts the a we of SIGRTMIN suitably (to 34 or 35). Because the range of available real-time signals avies according to the glibc threading implementation (and this tion can occur at run time according to the a able lernel and glibc), and indeed the range of real-time signals varies across UNIX systems, programs should enter to real-time signals using harcoded number but instead should ways refer to real-time signals using the notation STORN+n, and include suitable  $(run-time)$  checks that SIGRMIN+n does not  $\alpha$  ceed SIGRTMAX.

Unlike standard signals, real-time signals thao prede CEned meanings: the entire set of real-time signals can be used for application-deŒned purposes.

The deault action for an unhandled real-time signal is to terminate the inegretrocess.

Real-time signals are distinguished by the follog:

- 1. Multiple instances of real-time signals can be queued. By contrast, if multiple instances of a standard signal are deliered while that signal is currently block then only one instance is queued.
- 2. If the signal is sent using gigqueue (3) an accompaing value (either an integer or a pointer) can be sent with the signal. If the receing process establishes a handler for this signal using the SA\_SIG-INFO •ag to sigaction(2) then it can obtain this data via the si\_value Œeld of the siginfo\_t structure passed as the second arent to the handler Furthermore, the si\_pid and si\_uid Œelds of this structure can be used to obt[ain the PID a](http://chuzzlewit.co.uk/WebManPDF.pl/man:/3/sigqueue)nd real user ID of the process sending the signal.
- 3. Real-time signals are dedired in a guaranteed orde Multiple real-time signals of the same type are delivered in the order thewere sent. If diferent real-time signals are sent to a process, alteedelyered starting with the west-numbered signal. (I.e., wo enumbered signals have highest priority) By contrast, if multiple standard signals are pending for a process, the order in whiahethele wered is unspeciŒed.

If both standard and real-time signals are pending for a process, PO&HX illeanspeciCEed which is deli ered Œrst. Linux, the many other implementations, gis priority to standard signals in this case.

According to POSIX, an implementation should permit at least POSIX SIECE MAX (32) realtime signals to be queued to a process.wever, Linux does things diferently. In kernels up to and including 2.6.7, Linux imposes a system-wide limit on the number of queued real-time signals for all processes. This limit can be wied and (with prillege) changed via the /pr of sys/kernel/rtsig-max Œle. A related Œle,  $/pc$  /sys/kernel/rtsig-nr, can be used to Œnd out moary real-time signals are currently queued. In Linux 2.6.8, these *to*r interfaces were replaced by the RLIMIT\_SIGPENDING resource  $\lim$  limit, which speciCE es a purser limit for queued signals; see trimit(2) for further details.

The addition of real-time signals required the widening of the signal set structure (sigset t) from 32 to 64 bits. Consequently various system calls were superseded by system calls that supported the glam signal sets. The old and we ay stem calls are as follos:

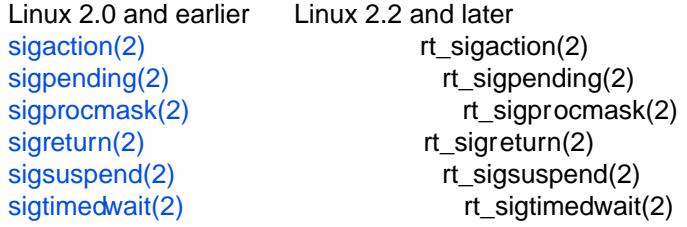

Interruption of system calls and library functions by signal handlers

If a signal handler is inoked while a system call or library function call is bledk then either:

- \* the call is automatically restarted after the signal handler returns; or
- \* the call fails with the error EINTR.

Which of these two behaviors occurs depends on the interf and whether or not the signal handles w established using the SA\_RESRT •ag (seesigaction(2). The details ary across UNIX systems; below the details for Linux.

If a blocked call to one of the following interfaces is interrupted by a signal hand then the call will be automatically restarted after the signal h[andler return](http://chuzzlewit.co.uk/WebManPDF.pl/man:/2/sigaction)s if the SA\_REST ag was used; otherwise the call will fail with the error EINTR:

- $*$  read(2) readv(2) write(2), writev(2), and ioctl(2) calls on "slow" devices. A "slow" device is one where the I/O call may block for an indeŒnite time, to analytic, a terminal, pipe, or south If an I/O call on a slow device has already transferred some data by the time it is interrupted by a signal handler then call will return a success status (normative number of bytes transferred). Note that a (local) disk is [not a s](http://chuzzlewit.co.uk/WebManPDF.pl/man:/2/read)[low device](http://chuzzlewit.co.uk/WebManPDF.pl/man:/2/readv) [accordi](http://chuzzlewit.co.uk/WebManPDF.pl/man:/2/write)[ng to this](http://chuzzlewit.co.uk/WebManPDF.pl/man:/2/writev) deCEnition; I/O operations on disideste are not interrupted by signals.
- \* open(2) if it can block (e.g., when opening a FIFO;  $\frac{\text{SE}(n)}{\text{SE}(n)}$ .
- $*$  wait(2), wait3(2), wait4(2), waitid(2), and waitpid(2).
- \* Soclet interfaces:  $accept(2)$  connect(2) recv(2), recvfrom(2) recvmmsg(2) recvmsg(2) send(2)  $sendto(2)$  $sendto(2)$  and sendmsg(2) unless a timeout has be[en set o](http://chuzzlewit.co.uk/WebManPDF.pl/man:/7/fifo)n the exidence below).
- \* [File loc](http://chuzzlewit.co.uk/WebManPDF.pl/man:/2/wait)[king inte](http://chuzzlewit.co.uk/WebManPDF.pl/man:/2/wait3)rfaces:  $\text{cck}(2)$  [and t](http://chuzzlewit.co.uk/WebManPDF.pl/man:/2/waitid)he [F\\_SETLKW](http://chuzzlewit.co.uk/WebManPDF.pl/man:/2/waitpid) and F\_OFD\_SETLKW operations of  $\text{cht}(2)$
- \* POSIX message [queue in](http://chuzzlewit.co.uk/WebManPDF.pl/man:/2/accept)terfes: mq r[eceive\(3\),](http://chuzzlewit.co.uk/WebManPDF.pl/man:/2/recv) mq timedreceie(3), mq send(3) and mq timedsend(3)
- $*$  futex(2) FUTEX WAIT [\(since](http://chuzzlewit.co.uk/WebManPDF.pl/man:/2/flock) Linux 2.6.22; beforehand, ways failed with EINTR).
- \* getrandom(2).
- \* [pthread](http://chuzzlewit.co.uk/WebManPDF.pl/man:/3/mq_timedsend)\_mutex\_lock(3), pthread\_cond\_wait(3), and related APIs.
- \* [futex\(2\)](http://chuzzlewit.co.uk/WebManPDF.pl/man:/2/futex) FUTEX\_WAIT\_BITSET.
- \* [POSIX sema](http://chuzzlewit.co.uk/WebManPDF.pl/man:/2/getrandom)phore interfies: sem vait(3) and sem timedwait(3) (since Linux 2.6.22; beforehand, always failed with EINTR).

T[he follow](http://chuzzlewit.co.uk/WebManPDF.pl/man:/2/futex)ing interfaces are neer restarted after being interrupted by a signal handler regardless of the use of SA\_RESTART; they always fail with the error EINTR when interrupted by a signal handler:

- \* "Input" soclet interfaces, whe[n a timeout \(](http://chuzzlewit.co.uk/WebManPDF.pl/man:/3/sem_wait)SO[\\_RCVTIMEO\) has](http://chuzzlewit.co.uk/WebManPDF.pl/man:/3/sem_timedwait) been set on theestor stangetsock $opt(2)$ :  $accept(2)$  recv(2), recvfrom(2), recvmmsg(2)(also with a non-NULL timeout gument), and recvmsg(2).
- \* "Output" soclet interfaces, when a timeout (SO\_RCVTIMEO) has been set on the et usin[g setsock](http://chuzzlewit.co.uk/WebManPDF.pl/man:/2/setsockopt) $opt(2)$ : connect(2)send(2) sendto(2) and sendmsg(2).
- $*$  [Interfaces](http://chuzzlewit.co.uk/WebManPDF.pl/man:/2/recvmsg) [used t](http://chuzzlewit.co.uk/WebManPDF.pl/man:/2/accept)o ait for signalspause(2) [sigsuspen](http://chuzzlewit.co.uk/WebManPDF.pl/man:/2/recvmmsg)d(2) sigtimed wait(2), and sigwait info(2).
- \* File descriptor multipleing interfaces: epoll\_wait(2), epoll\_pwait(2), poll(2), ppoll(2), select(2) and [pselec](http://chuzzlewit.co.uk/WebManPDF.pl/man:/2/setsockopt)t(2)
- \* System V IPC interfices:msgrcv(2) [msgsn](http://chuzzlewit.co.uk/WebManPDF.pl/man:/2/pause)d(2)[semop\(2](http://chuzzlewit.co.uk/WebManPDF.pl/man:/2/sigsuspend)[\)](http://chuzzlewit.co.uk/WebManPDF.pl/man:/2/sigwaitinfo) [and semtimedo](http://chuzzlewit.co.uk/WebManPDF.pl/man:/2/sigtimedwait)p(2).
- \* Sleep interaces:clock\_nanosleep(2) anosleep(2) and usleep(3)
- $*$  [read\(2\)fro](http://chuzzlewit.co.uk/WebManPDF.pl/man:/2/pselect)m aninotify(7) Œle descriptor
- \* io\_getevents(2).

The sleep(3)function is also neer re[started if inte](http://chuzzlewit.co.uk/WebManPDF.pl/man:/2/nanosleep)rru[pted by a](http://chuzzlewit.co.uk/WebManPDF.pl/man:/3/usleep) handler gives a success return: the

number of seconds remaining to sleep.

Interruption of system calls and library functions by stop signals

On Linux, even in the absence of signal handlers, certain blocking arotes fican fail with the error EINTR after the process is stopped by one of the stop signals and then resumed via SIGCONT. This is eha not sanctioned by POSIX.1, and doesnecur on other systems.

The Linux interaces that display this behar are:

- \* "Input" soclet interfaces, when a timeout (SO\_RCVTIMEO) has been set on theetad singsetsock $opt(2)$ : accept(2), recv(2), recvfrom(2), recvmmsg(2)(also with a non-NULL timeout gument), and recvmsg(2)
- \* "Output" soclet interfaces, when a timeout (SO\_RCVTIMEO) has been set on the et using setsockopt(2): [connect\(2](http://chuzzlewit.co.uk/WebManPDF.pl/man:/2/accept)) [send\(2](http://chuzzlewit.co.uk/WebManPDF.pl/man:/2/recv)) sendto(2) [and sendmsg\(](http://chuzzlewit.co.uk/WebManPDF.pl/man:/2/recvmmsg)2) if a send timeout (SO\_SNDTIMEO[\) has be](http://chuzzlewit.co.uk/WebManPDF.pl/man:/2/setsockopt)en [set.](http://chuzzlewit.co.uk/WebManPDF.pl/man:/2/setsockopt)
- \* epoll  $wait(2)$ , epoll  $pwait(2)$ .
- \* [semop](http://chuzzlewit.co.uk/WebManPDF.pl/man:/2/setsockopt)(2)[semtim](http://chuzzlewit.co.uk/WebManPDF.pl/man:/2/connect)[edop\(2\).](http://chuzzlewit.co.uk/WebManPDF.pl/man:/2/send)
- \* sigtimedwait(2), sigwaitinfo(2).
- $*$  [read\(2\)from](http://chuzzlewit.co.uk/WebManPDF.pl/man:/2/epoll_wait) aninotify(7) Œle descriptor
- $*$  [Linux 2.6](http://chuzzlewit.co.uk/WebManPDF.pl/man:/2/semop).21 and earlie[fu](http://chuzzlewit.co.uk/WebManPDF.pl/man:/2/semtimedop)tex(2) FUTEX\_WAIT, sem\_timedwait(3), sem\_wait(3).
- $*$  [Linux 2.6.8 an](http://chuzzlewit.co.uk/WebManPDF.pl/man:/2/sigtimedwait)d earliernsgrcv(2) msgsnd(2).
- $*$  [Linux 2](http://chuzzlewit.co.uk/WebManPDF.pl/man:/2/read).4 and earliernanosleep(2).

# CONFORMING T O

POSIX.1, except as not[ed.](http://chuzzlewit.co.uk/WebManPDF.pl/man:/2/msgrcv)

### **NOTES**

For a discussion of as[ync-signal-sa](http://chuzzlewit.co.uk/WebManPDF.pl/man:/2/nanosleep)fe functions, speed-safety(7).

# SEE ALSO

kill(1), getrlimit(2), kill(2), restart\_syscall(2)rt\_sigqueueinfo(2), setitimer(2), setrlimit(2), sgetmask(2) sigaction(2), sigaltstack(2), signal(2), signalfd(2), sigpending(2), sigprocmask(2), sigsuspend(2), sigmait $info(2)$ , abort(3), bsd\_signal(3) $kilpg(3)$ , long $imp(3)$ , [pthread\\_sig](http://chuzzlewit.co.uk/WebManPDF.pl/man:/7/signal-safety)queue(3)aise(3), sigqueue(3) $singset(3)$ sigsetops(3) sigvec(3), sigwait(3), strsignal(3) sysv\_signal(3) core(5) proc(5), nptl(7), pthreads(7) [sigeve](http://chuzzlewit.co.uk/WebManPDF.pl/man:/1/kill)[nt\(7\)](http://chuzzlewit.co.uk/WebManPDF.pl/man:/2/getrlimit)

# **COLO[PHON](http://chuzzlewit.co.uk/WebManPDF.pl/man:/2/sigaction)**

[This pa](http://chuzzlewit.co.uk/WebManPDF.pl/man:/2/sigwaitinfo)[ge is pa](http://chuzzlewit.co.uk/WebManPDF.pl/man:/3/abort)[rt of release 4](http://chuzzlewit.co.uk/WebManPDF.pl/man:/3/bsd_signal)[.10 of th](http://chuzzlewit.co.uk/WebManPDF.pl/man:/3/killpg)[e Linux](http://chuzzlewit.co.uk/WebManPDF.pl/man:/3/longjmp) manges a[project. A desc](http://chuzzlewit.co.uk/WebManPDF.pl/man:/3/pthread_sigqueue)[ription o](http://chuzzlewit.co.uk/WebManPDF.pl/man:/3/raise)[f the project](http://chuzzlewit.co.uk/WebManPDF.pl/man:/3/sigqueue)[, informat](http://chuzzlewit.co.uk/WebManPDF.pl/man:/3/sigset)ion [about repor](http://chuzzlewit.co.uk/WebManPDF.pl/man:/3/sigsetops)ting bags, a[nd the late](http://chuzzlewit.co.uk/WebManPDF.pl/man:/3/sigwait)st existion of th[is page, can b](http://chuzzlewit.co.uk/WebManPDF.pl/man:/3/sysv_signal)[e found](http://chuzzlewit.co.uk/WebManPDF.pl/man:/5/core) [h](http://chuzzlewit.co.uk/WebManPDF.pl/man:/5/core)alps://ww[w.kernel](http://chuzzlewit.co.uk/WebManPDF.pl/man:/7/nptl).[org/doc/man](http://chuzzlewit.co.uk/WebManPDF.pl/man:/7/pthreads)[pages/.](http://chuzzlewit.co.uk/WebManPDF.pl/man:/7/sigevent)